## **1. Purpose**

**nag opt one var deriv (e04bbc)** searches for a minimum, in a given finite interval, of a continuous function of a single variable, using function and first derivative values. The method (based on cubic interpolation) is intended for functions which have a continuous first derivative (although it will usually work if the derivative has occasional discontinuities).

# **2. Specification**

```
#include <nag.h>
#include <nage04.h>
```

```
void nag_opt_one_var_deriv(void (*funct)(double xc, double *fc,
                                         double *gc, Nag_Comm *comm),
                           double e1, double e2, double *a, double *b,
                           Integer max_fun, double *x, double *f,
                           double *g, Nag_Comm *comm, NagError *fail)
```
# **3. Description**

nag opt one var deriv is applicable to problems of the form:

Minimize  $F(x)$  subject to  $a \leq x \leq b$ 

when the first derivative  $dF/dx$  can be calculated. nag opt one var deriv normally computes a sequence of x values which tend in the limit to a minimum of  $F(x)$  subject to the given bounds. It also progressively reduces the interval  $[a, b]$  in which the minimum is known to lie. It uses the safeguarded quadratic-interpolation method described in Gill and Murray (1973).

The user must supply a function **funct** to evaluate  $F(x)$  and its first derivative. The parameters **e1** and **e2** together specify the accuracy

 $Tol(x) = e1 \times |x| + e2$ 

to which the position of the minimum is required. Note that **funct** is never called at any point which is closer than  $Tol(x)$  to a previous point.

If the original interval  $[a, b]$  contains more than one minimum, nag opt one var deriv will normally find one of the minima.

# **4. Parameters**

# **funct**

The function **funct**, supplied by the user, must calculate the values of  $F(x)$  and  $dF/dx$  at any point x in  $[a, b]$ .

The specification of **funct** is:

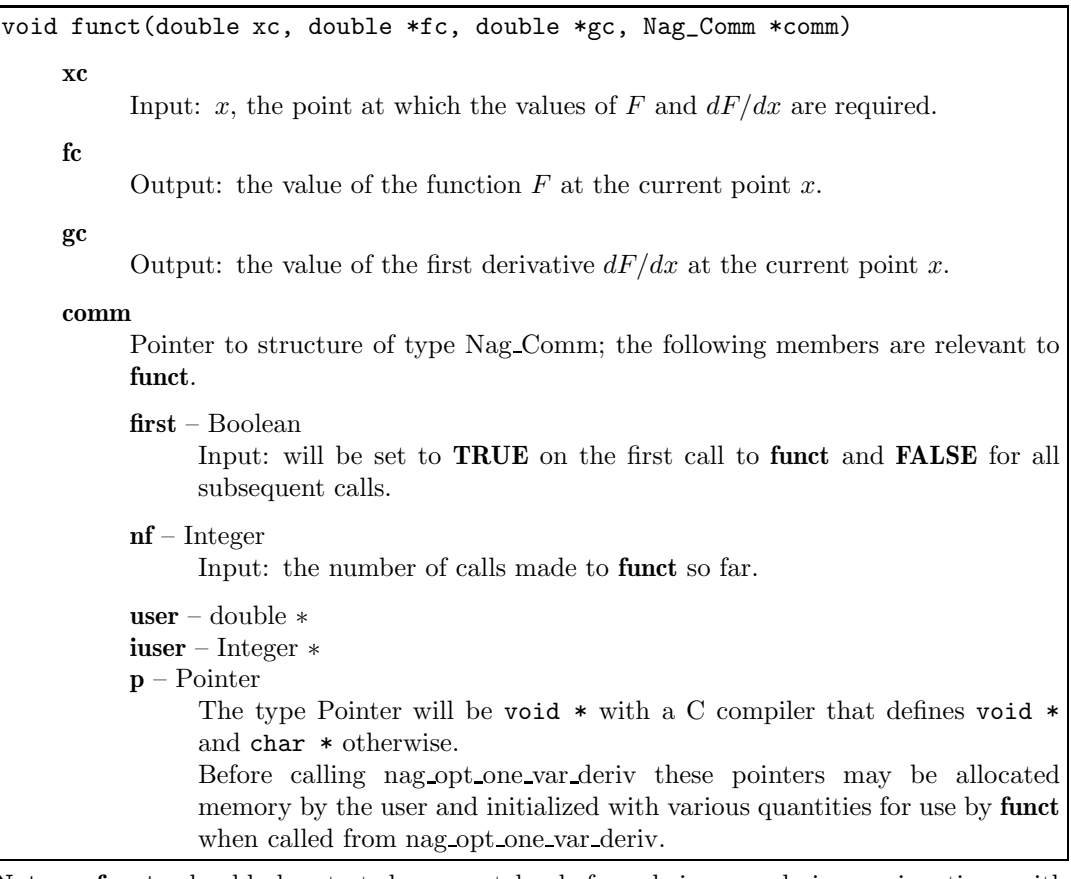

**Note**: **funct** should be tested separately before being used in conjunction with nag opt one var deriv.

**e1**

Input: the relative accuracy to which the position of a minimum is required. (Note that since **e1** is a relative tolerance, the scaling of x is automatically taken into account.)

It is recommended that **e1** should be no smaller than  $2\epsilon$ , and preferably not much less than  $\sqrt{\epsilon}$ , where  $\epsilon$  is the **machine precision**.

If **e1** is set to a value less than  $\epsilon$ , its value is ignored and the default value of  $\sqrt{\epsilon}$  is used instead. In particular, the user may set  $e1 = 0.0$  to ensure that the default value is used.

**e2**

Input: the absolute accuracy to which the position of a minimum is required. It is recommended that  $e^2$  should be no smaller than  $2\epsilon$ .

If **e2** is set to a value less than  $\epsilon$ , its value is ignored and the default value of  $\sqrt{\epsilon}$  is used instead. In particular, the user may set  $e2 = 0.0$  to ensure that the default value is used.

**a**

Input: the lower bound a of the interval containing a minimum. Output: an improved lower bound on the position of the minimum.

# **b**

Input: the upper bound b of the interval containing a minimum.

Output: an improved upper bound on the position of the minimum.

Constraint: **b**>**a**+**e2**. Note that the value **e2** =  $\sqrt{\epsilon}$  applies here if **e2** <  $\epsilon$  on entry to nag opt one var deriv.

## **max fun**

Input: the maximum number of calls to **funct** which the user is prepared to allow.

The number of calls to **funct** actually made by nag opt one var deriv may be determined by supplying a non-NULL parameter **comm** (see below) and examining the structure member **nf** on exit.

Constraint: **max\_fun**  $\geq$  2. (Few problems will require more than 20 function calls.)

#### **x**

Output: the estimated position of the minimum.

#### **f**

Output: the value of F at the final point **x**.

## **g**

Output: the value of the first derivative  $dF/dx$  at the final point **x**.

#### **comm**

Input/Output: structure containing pointers for communication to user-supplied functions; see the above description of **funct** for details. The number of times the function **funct** was called is returned in the member **nf**.

If the user does not need to make use of this communication feature, the null pointer NAGCOMM NULL may be used in the call to nag opt one var deriv; **comm** will then be declared internally for use in calls to user-supplied functions.

#### **fail**

The NAG error parameter, see the Essential Introduction to the NAG C Library.

# **5. Error Indications and Warnings**

### **NE 2 REAL ARG GE**

On entry,  $\mathbf{a} + \mathbf{e2} = \langle \text{value} \rangle$  while  $\mathbf{b} = \langle \text{value} \rangle$ . These parameters must satisfy **a**+**e2**<**b**.

## **NE INT ARG LT**

On entry, **max\_fun** must not be less than 2: **max\_fun** =  $\langle value \rangle$ .

### **NW MAX FUN**

The maximum number of function calls, *(value)*, have been performed.

This may have happened simply because **max fun** was set too small for a particular problem, or may be due to a mistake in the user-supplied function, **funct**. If no mistake can be found in **funct**, restart nag opt one var deriv (preferably with the values of **a** and **b** given on exit from the previous call to nag opt one var deriv).

### **6. Further Comments**

Timing depends on the behaviour of  $F(x)$ , the accuracy demanded, and the length of the interval [a, b]. Unless  $F(x)$  and  $dF/dx$  can be evaluated very quickly, the run time will usually be dominated by the time spent in **funct**.

If  $F(x)$  has more than one minimum in the original interval [a, b], nag opt one var deriv will determine an approximation x (and improved bounds a and b) for one of the minima.

If nag\_opt\_one\_var\_deriv finds an x such that  $F(x-\delta_1) > F(x) < F(x+\delta_2)$  for some  $\delta_1, \delta_2 \geq Tol(x)$ , the interval  $[x - \delta_1, x + \delta_2]$  will be regarded as containing a minimum, even if  $F(x)$  is less than  $F(x - \delta_1)$  and  $F(x + \delta_2)$  only due to rounding errors in the user-supplied function. Therefore **funct** should be programmed to calculate  $F(x)$  as accurately as possible, so that nag opt one var deriv will not be liable to find a spurious minimum. (For similar reasons,  $dF/dx$  should be evaluated as accurately as possible.)

## **6.1. Accuracy**

If  $F(x)$  is  $\delta$ -unimodal for some  $\delta < Tol(x)$ , where  $Tol(x) = e1 \times |x| + e2$ , then, on exit, x approximates the minimum of  $F(x)$  in the original interval [a, b] with an error less than  $3 \times Tol(x)$ .

## **6.2. References**

Gill P E and Murray W (1973) Safeguarded steplength algorithms for optimization using descent methods, NPL Report NAC 37, National Physical Laboratory.

# **7. See Also**

nag opt one var no deriv (e04abc)

# **8. Example**

A sketch of the function

$$
F(x) = \frac{\sin x}{x}
$$

shows that it has a minimum somewhere in the range [3.5, 5.0]. The example program below shows how nag opt one var deriv can be used to obtain a good approximation to the position of a minimum.

# **8.1. Program Text**

```
/* nag_opt_one_var_deriv(e04bbc) Example Program.
 *
 * Copyright 1998 Numerical Algorithms Group.
 *
 * Mark 5, 1998.
 *
 */
#include <nag.h>
#include <stdio.h>
#include <nag_stdlib.h>
#include <math.h>
#include <nage04.h>
#ifdef NAG_PROTO
static void funct(double xc, double *fc, double *gc, Nag_Comm *comm);
#else
static void funct();
#endif
#ifdef NAG_PROTO
static void funct (double xc, double *fc, double *gc, Nag_Comm *comm)
#else
static void funct(xc, fc, gc, comm)
     double xc, *fc, *gc;
     Nag_Comm *comm;
#endif
{
  *fc = sin(xc) / xc;*gc = (cos(xc) - *fc) / xc;}
/* funct */
main()
{
  double a, b;
  double e1, e2;
  double x, f, g;
  Integer max_fun;
  Nag_Comm comm;
  static NagError fail;
  Vprintf("e04bbc Example Program Results.\n\n");
  /* e1 and e2 are set to zero so that e04abc will reset them to * their default values
     their default values
   */
  e1 = 0.0;e2 = 0.0;
  /* The minimum is known to lie in the range (3.5, 5.0) */
  a = 3.5;b = 5.0;
  /* Allow 30 calls of funct */
  max_fun = 30;
  fail.print = TRUE;
  e04bbc(funct, e1, e2, &a, &b, max_fun, &x, &f, &g, &comm, &fail);
  Vprintf("The minimum lies in the interval \frac{7}{5} fo \frac{7}{5} f.\n", a, b);
```

```
Vprintf("Its estimated position is %7.5f,\n", x);
Vprintf("where the function value is %9.4e\n",f);
Vprintf("and the gradient is %9.4e.\n",g);
Vprintf("%1ld function evaluations were required.\n", comm.nf);
```
exit(EXIT\_SUCCESS); }

#### **8.2. Program Data**

None.

#### **8.3. Program Results**

e04bbc Example Program Results.

The minimum lies in the interval 4.49341 to 4.49341. Its estimated position is 4.49341, where the function value is -2.1723e-01 and the gradient is 4.3239e-16. 6 function evaluations were required.